## PDF

https://www.100test.com/kao\_ti2020/644/2021\_2022\_\_E5\_8E\_82\_E 5\_AE\_B6\_E7\_BB\_B4\_E4\_c98\_644137.htm

 $120G\text{B}$ 

 $\angle QGB$  40GB

 $\alpha$  and  $\alpha$   $\beta$ 

www.examda.com

了。对于IC芯片的损坏,可以通过重写IC芯片的信息或者干 脆替换IC芯片来修理。对于磁盘盘片的问题,情况就比较复

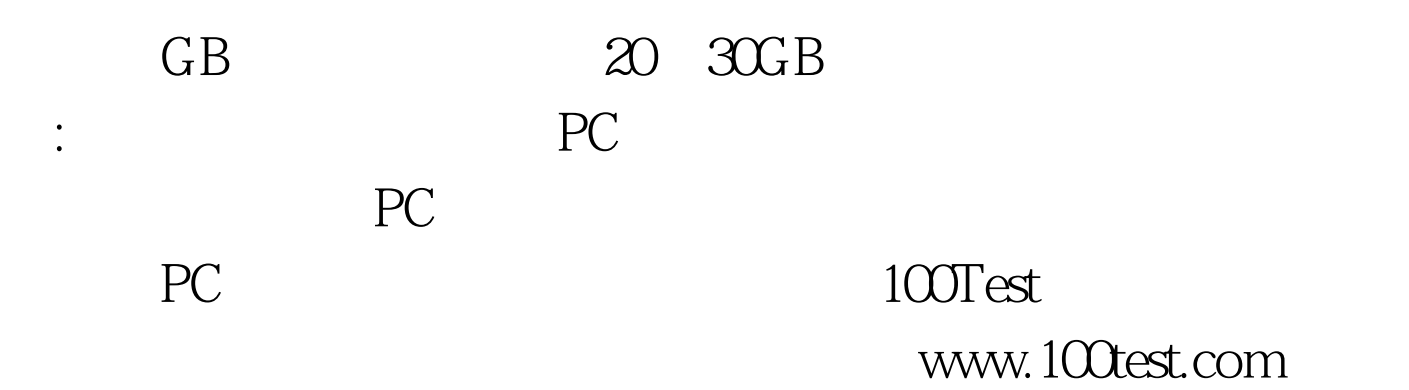